## Диагностика длительной обработки запросов сервером Mobile SMARTS

Применимо к продуктам: Mobile SMARTS [платформа](https://www.cleverence.ru/software/mobile-smarts/MS-CLIENT/)

Последние изменения: 2023-01-26

Начиная с версии 3.2, в [платформе](https://www.cleverence.ru/support/category:526/) Mobile SMARTS появилась функция диагностики длительной обработки запросов сервером.

Такая диагностика может потребоваться в случае, если по неизвестной причине сервер Mobile [SMARTS](https://www.cleverence.ru/support/13831/) начинает очень медленно обрабатывать запросы клиентского приложения. В процессе диагностики создаются дампы - файлы, в которые записываются факты обращений клиента к серверу и их содержимое в файлы формата DMP.

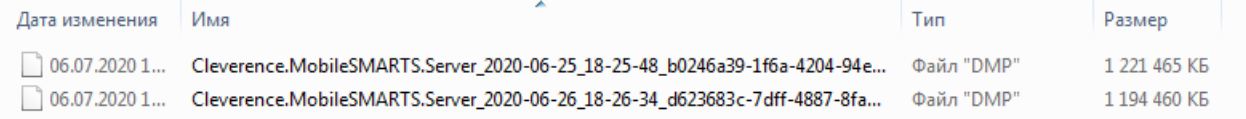

Эти файлы вы можете отправить в [техподдержку](https://jira.cleverence.ru/servicedesk/customer/portals) «Клеверенс» для выяснения причины медленной обработки запросов, либо разобраться с их содержимым самостоятельно (для разработчиков и продвинутых пользователей).

Для того чтобы воспользоваться данной функцией, необходимо:

1. Открыть [менеджер](https://www.cleverence.ru/support/13832/) баз Mobile SMARTS и нажать на кнопку «Настройки локального сервера».

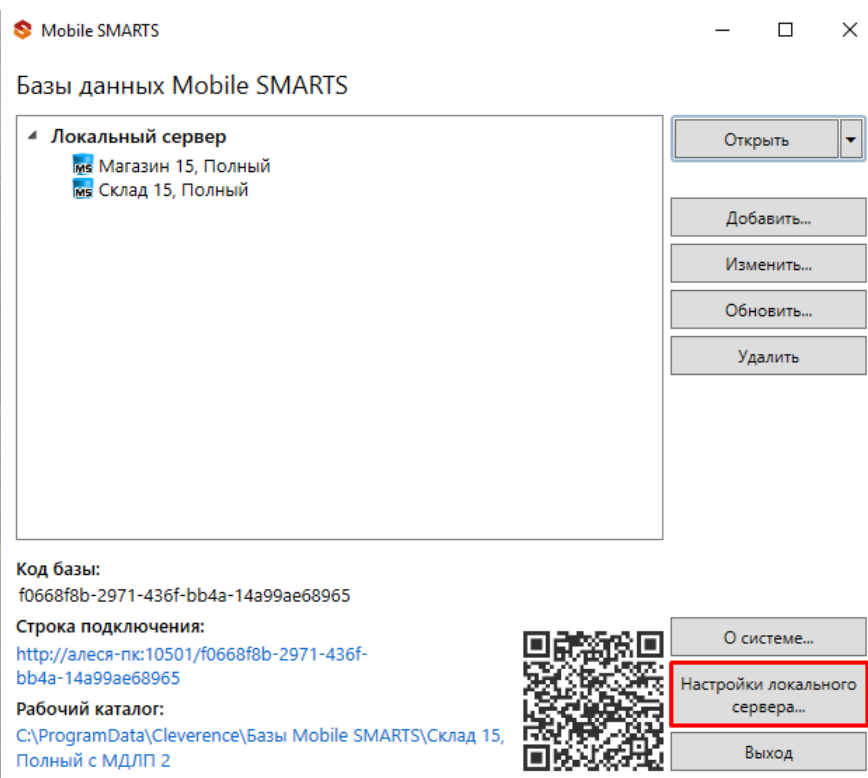

2. В списке баз Mobile [SMARTS](https://www.cleverence.ru/support/17309/) выбрать нужную, и в окне справа найти раздел «Диагностика длительной обработки запросов сервером».

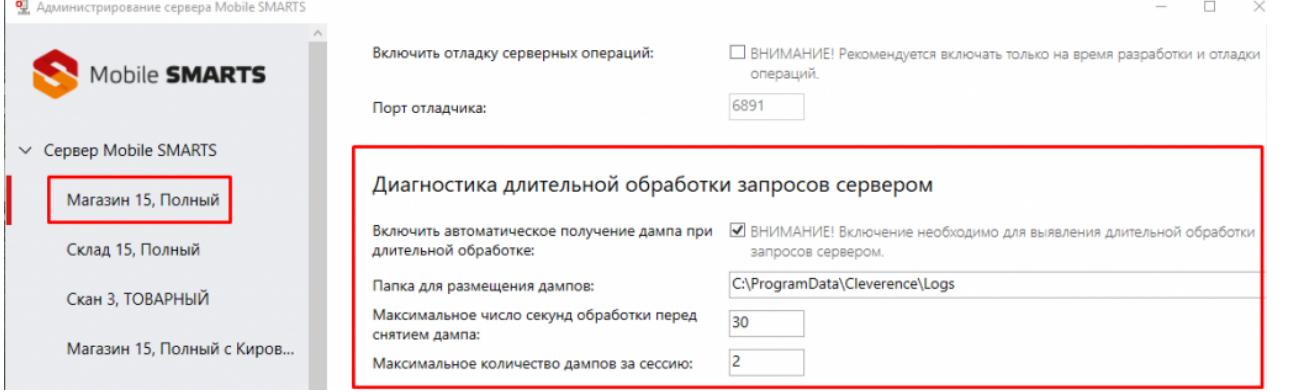

Для того, чтобы начать диагностику, поставьте флаг в пункте «Включить автоматическое получение дампа при длительной обработке».

Для настройки диагностики длительной обработки запросов можно изменять следующие параметры:

- Папка для размещения дампов папка, в которую будут помещаться все созданные дампы. По умолчанию это папка по пути «С:\ProgramData\Cleverence\Logs», но ее можно изменить на любую другую. Важно убедиться, чтобы у выбранной папки были права на запись от процесса под которым запущен сервер (по умолчанию, NETWORK SERVICE).
- Максимальное число секунд обработки перед снятием дампа максимальная длительность обработки запроса к серверу. Если после истечения указанного времени ответ от сервера не был получен, создается дамп.
- Максимальное количество дампов за сессию максимальное количество файлов, которое будет создано за время работы. Необходимо учитывать, что размер дампов очень большой и может доходить до нескольких гигабайт.

Mobile SMARTS, v 3.2

## Не нашли что искали?

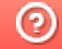

Задать вопрос в техническую поддержку